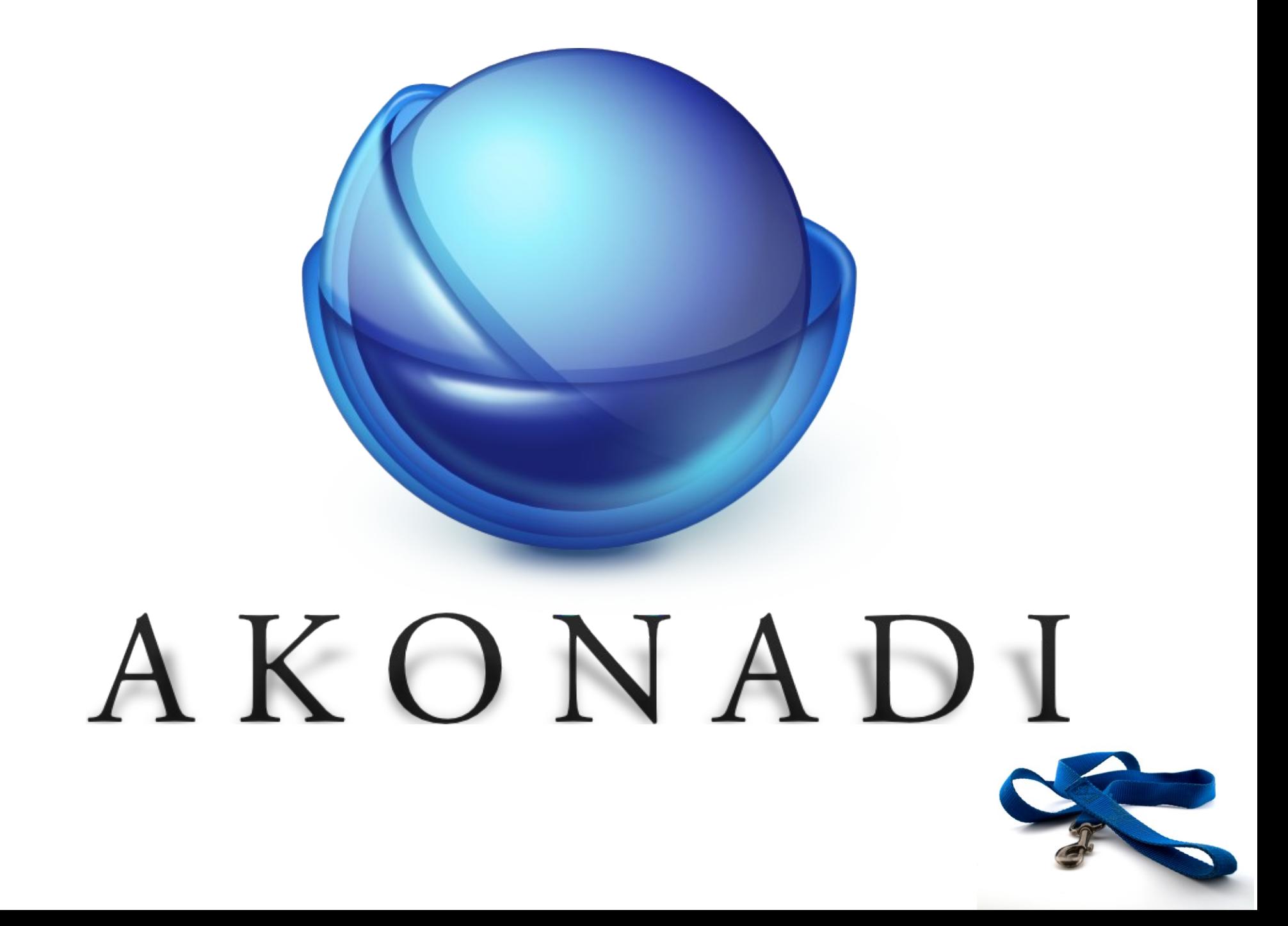

# infrastructure

# your

### stuff

### what kind of stuff?

## personal

# email

#### contacts

# appointments

chat logs bookmarks notes

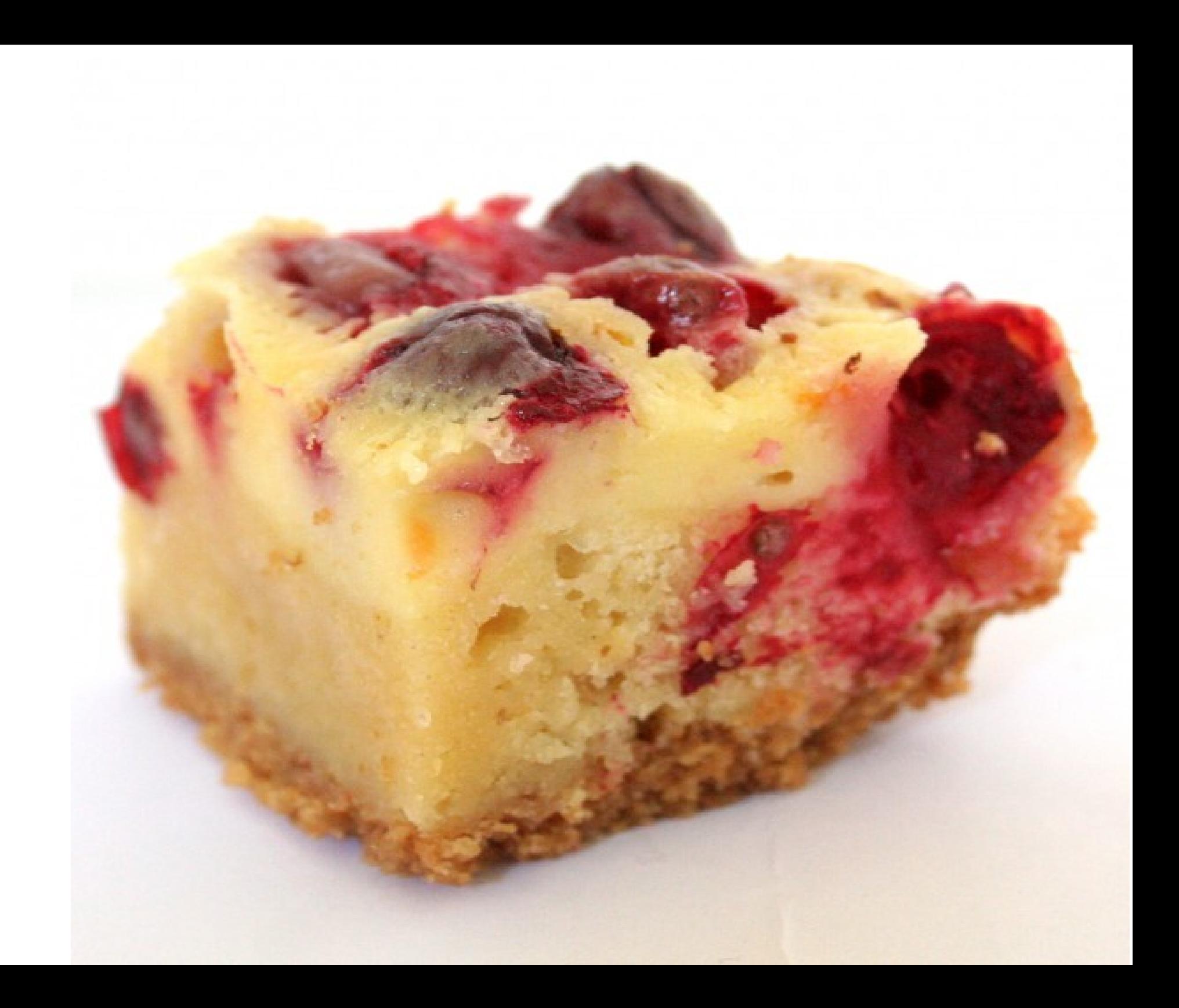

#### fetch stuff

## Exchange Server

#### Facebook

#### your Nokia phone

no, they didn't pay us to say this, but we hear they are giving away free phones, so maybe this will get us some

#### local addressbook file

#### what to keep around

#### how long to keep it around

#### fetch only when needed

when, where and how to push changes out

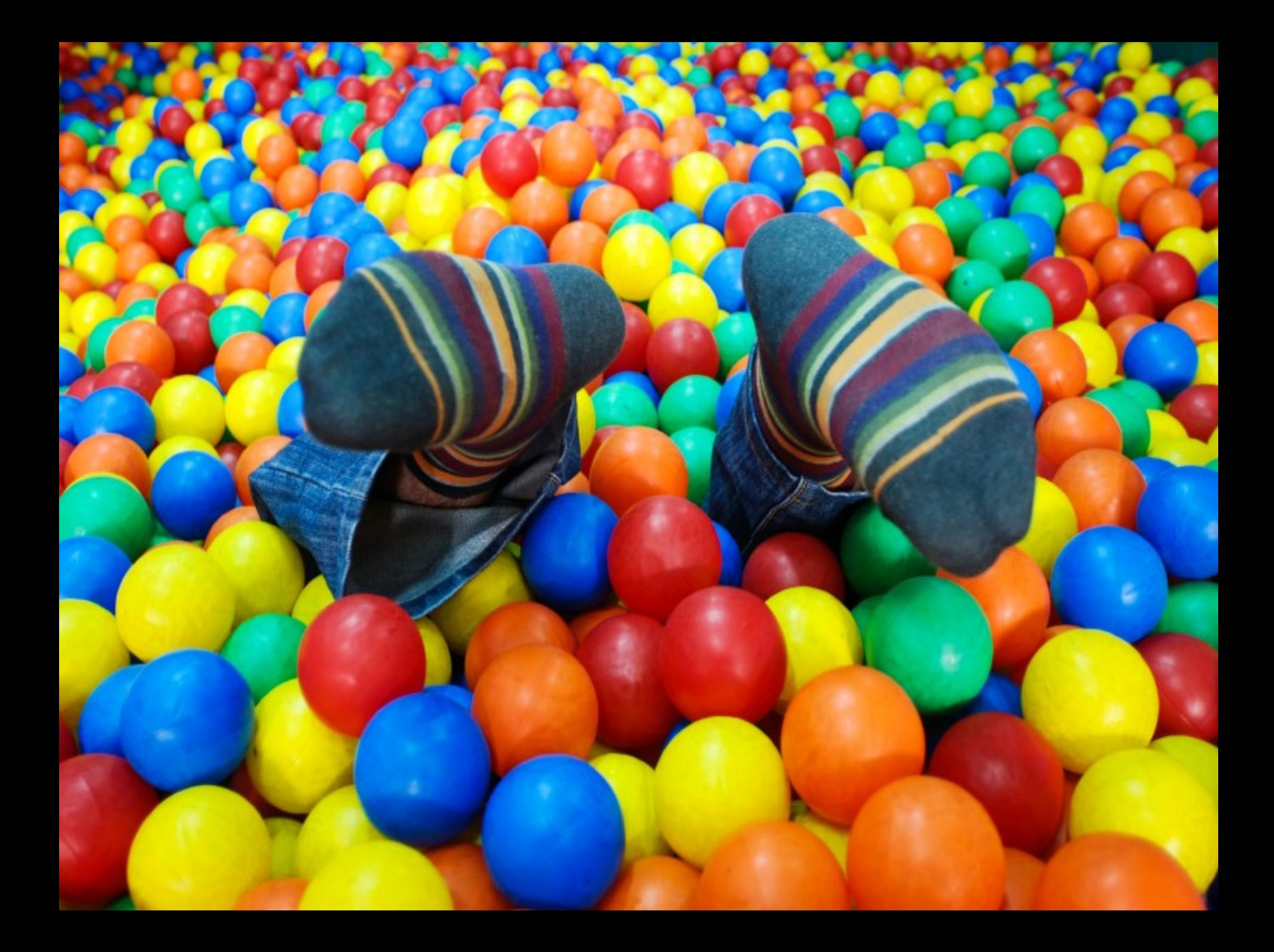

# no really, a lot of stuff

#### fast

#### easy

### reliable

# find stuff

# strigi

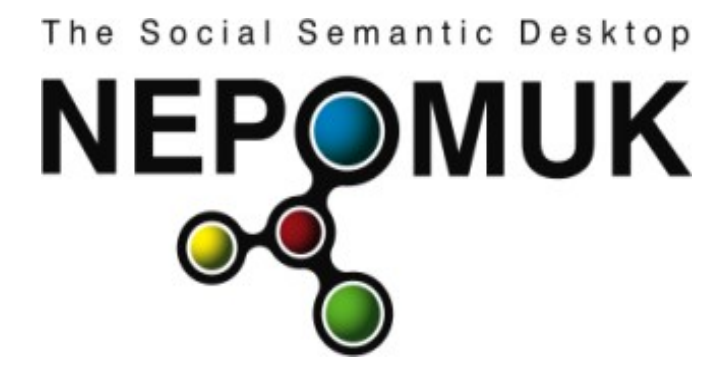

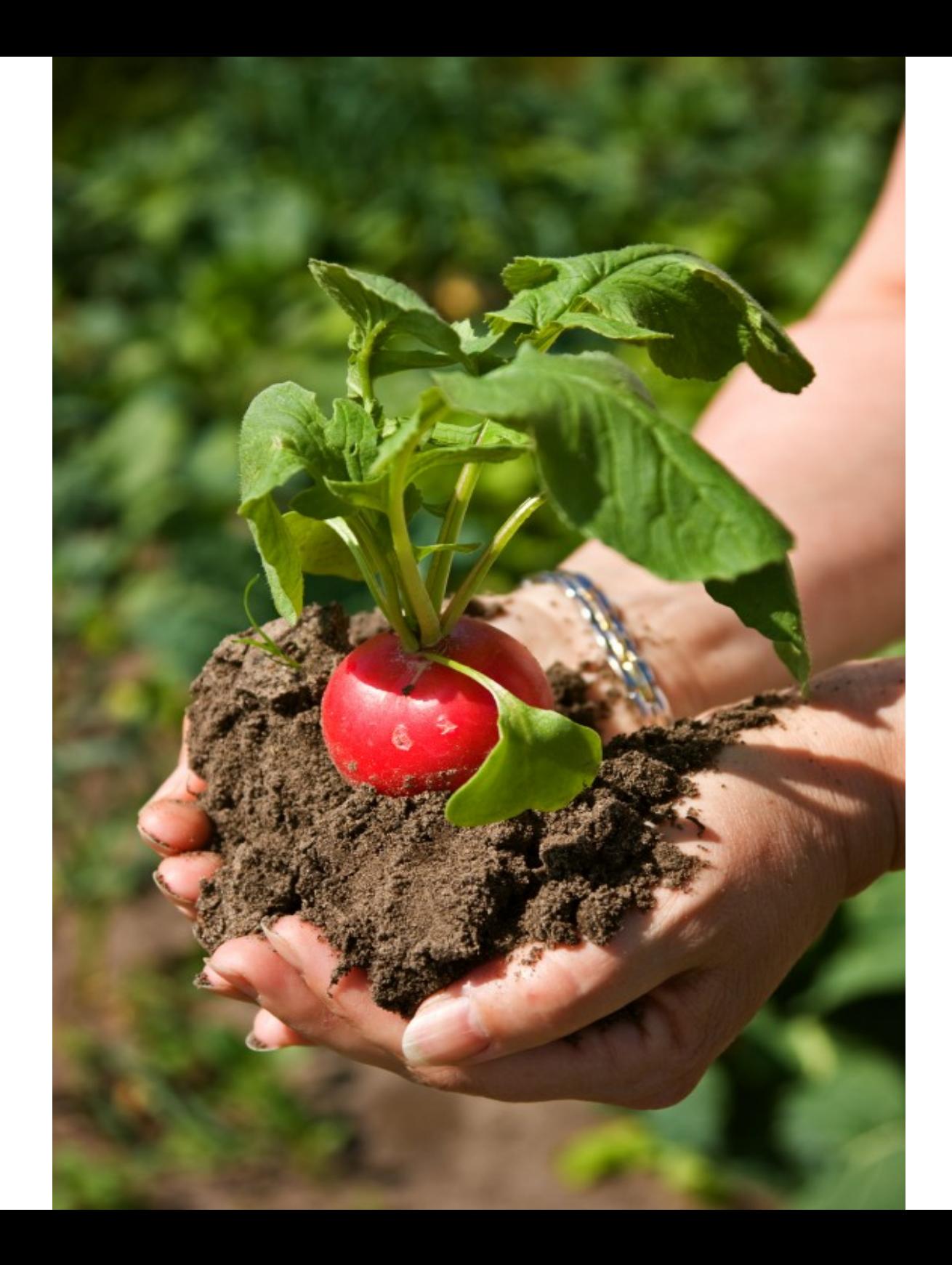

#### three modes

## ridiculously easy

## rather easy

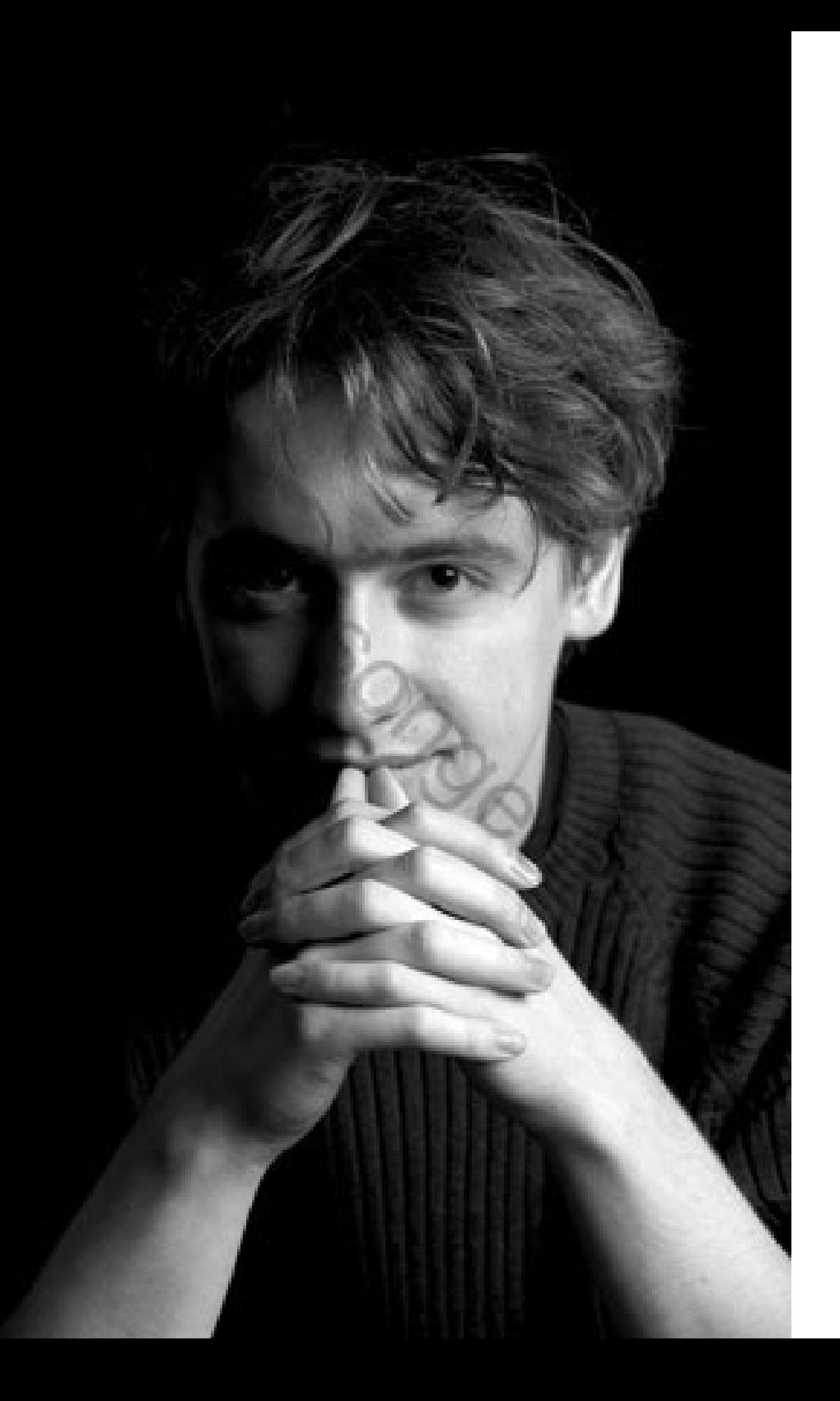

# ninja mode

#### complete models and views

# job-based API

text based protocol (IMAP's bastard child)

#### D-Bus

## notifications

#### control

#### <WHERE ARE WE NOW>

#### released with KDE 4.1

development platform with stable API

# detecting deployment issues early

All basic functionality is there, surpasses KDE3 KResource framework in every aspect

## <mailody>

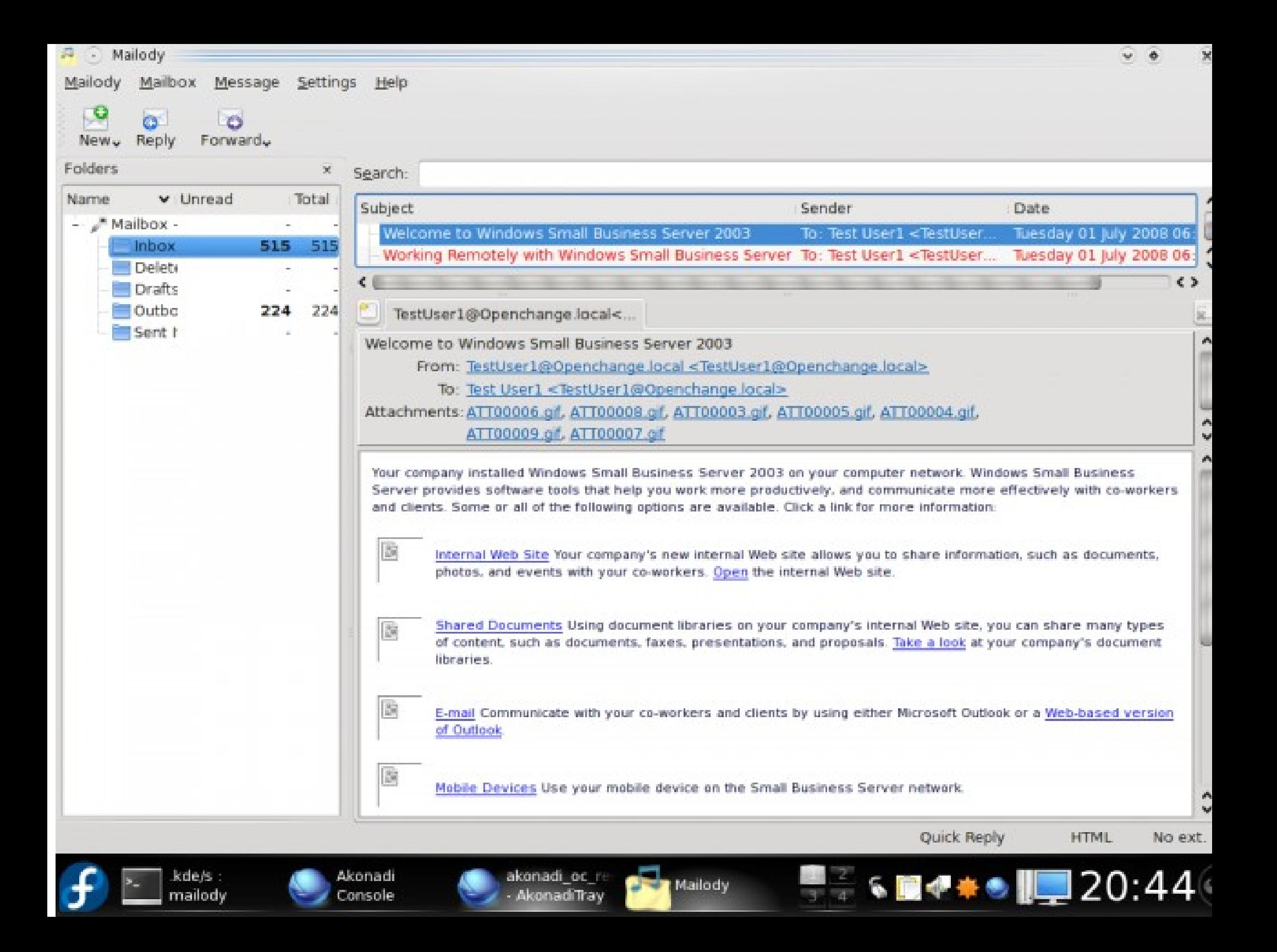

#### <what's being worked on>

# bindings

# RSS support

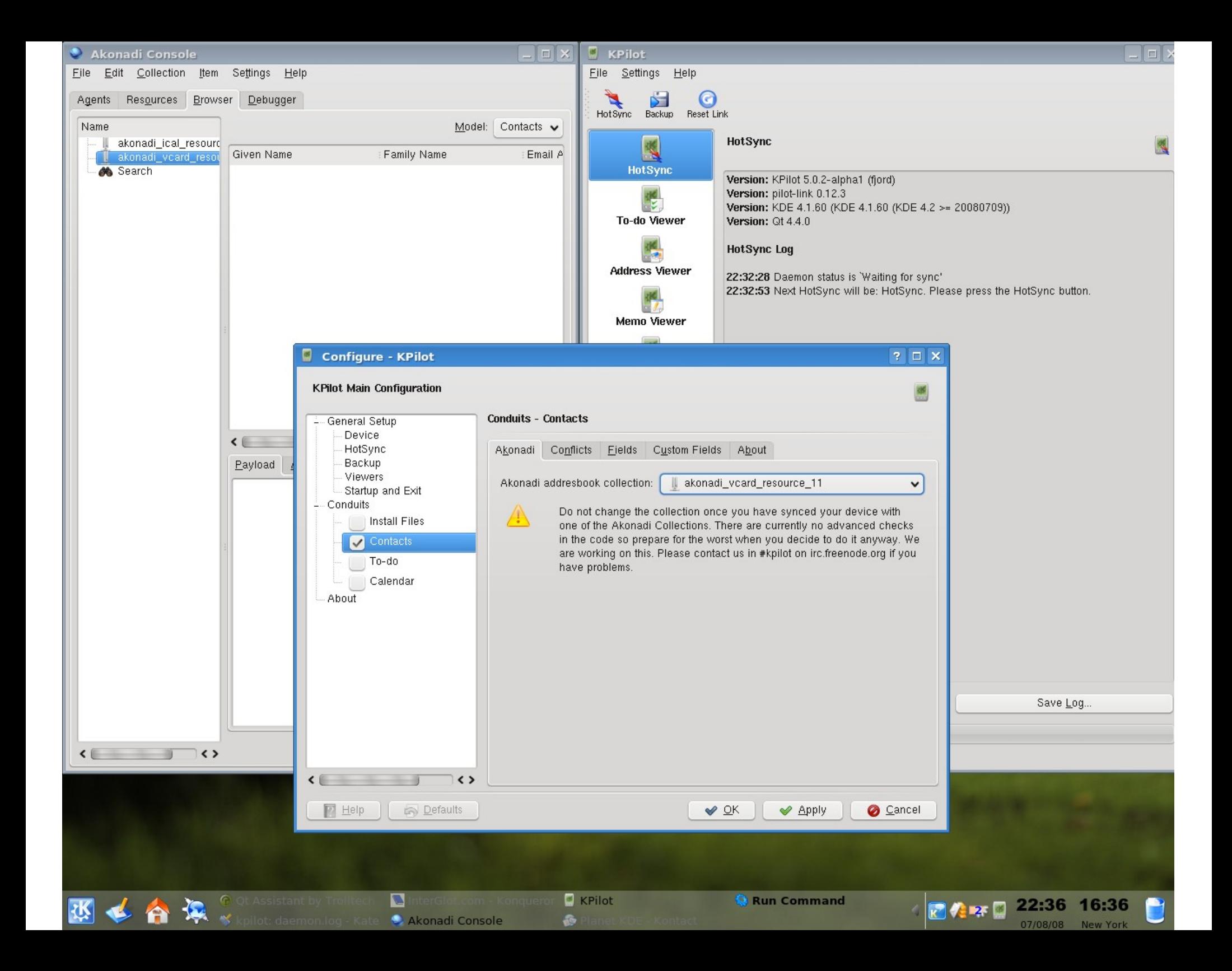

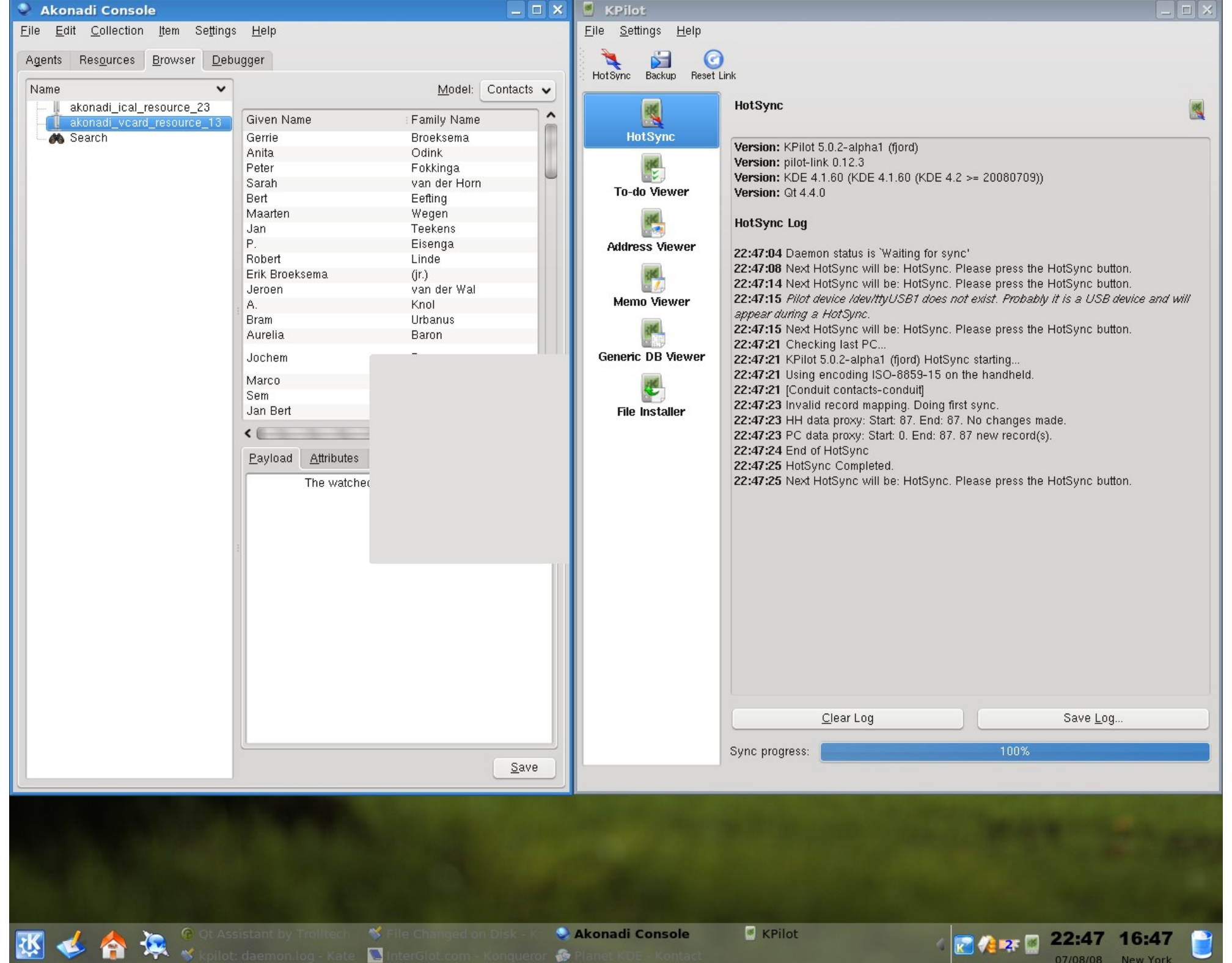

## becoming a freedesktop.org project

#### $\leq$  What do we want to achive for 4.2 +  $>$

### Porting KDE PIM to use Akonadi

### Considerable work, similar to KDE4 port

# We cannot break KDE PIM for two years again

#### new porting approach needed

#### <KResources <-> Akonadi bridges>

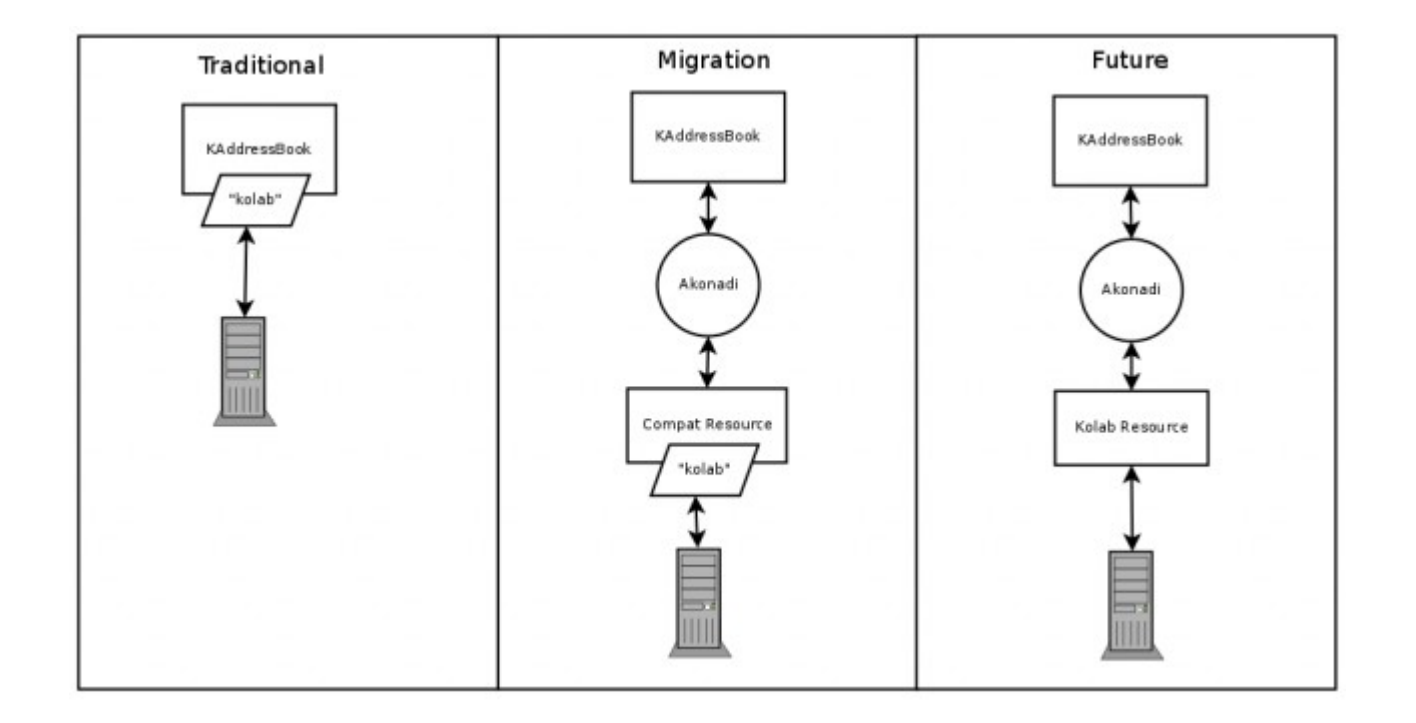

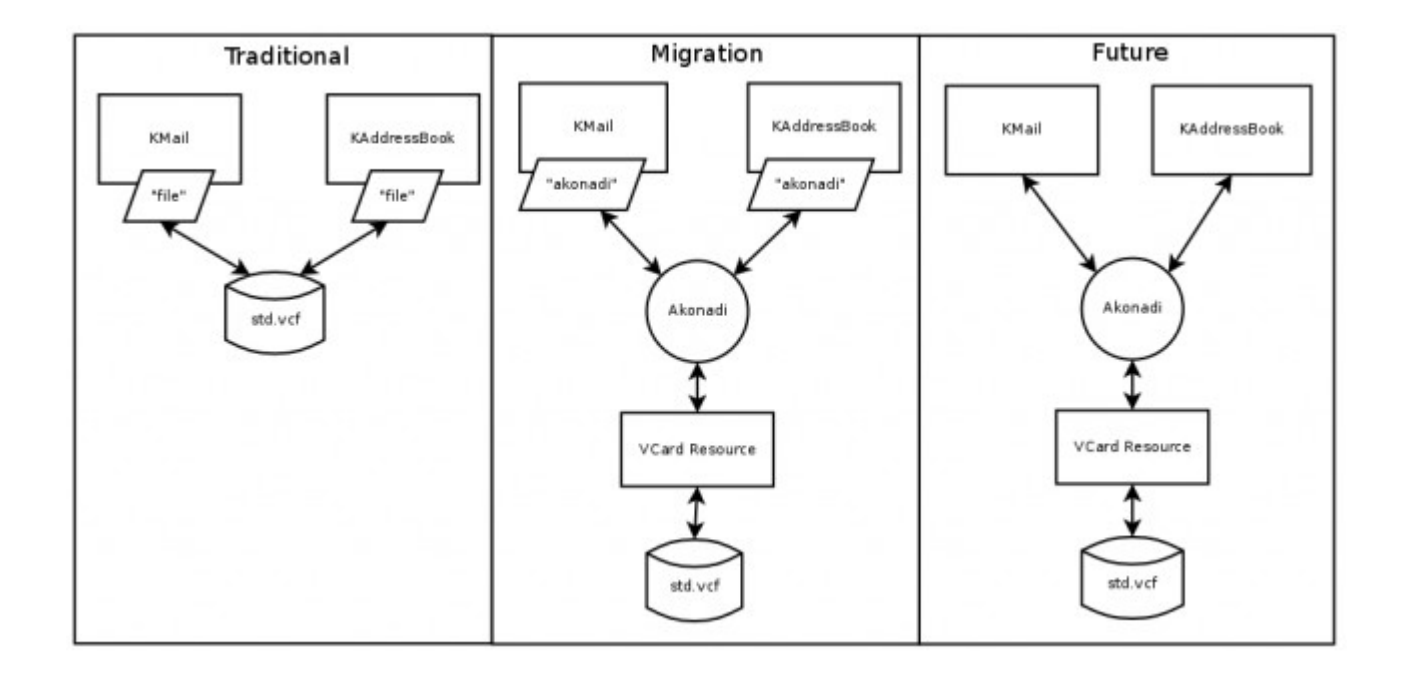

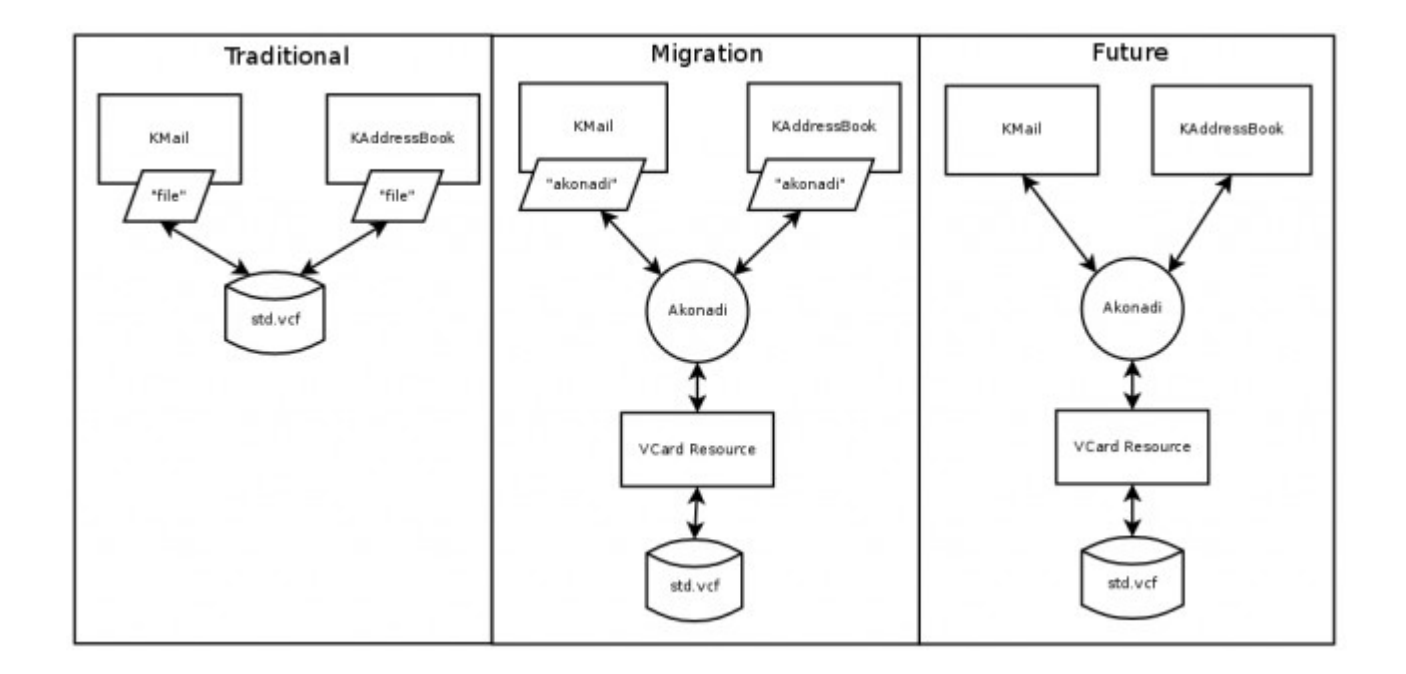

# <top 5 reasons to hack on and with Akonadi>

# coolest project name ever

# logo clearly rocks

# shiny business cards!

# people love their stuff, if you get them their stuff, they will love you

#### we could really use some help here

```
def initialize(parent = nil)
      super(parent)
      @mainWindow = parent
      connect( @mainWindow, 
SIGNAL(:threadCollection),
            self. SLOT(:threadCollection))
```

```
layout = Qt::HBoxLayout.new(self)
```
 splitter = Qt::Splitter.new(Qt::Horizontal, self) layout.addWidget(splitter)

# Left part, collection view @collectionList = Akonadi::CollectionView.new connect( @collectionList, SIGNAL('clicked(Akonadi::Collection)'), SLOT('collectionClicked(Akonadi::Collection)') ) collectionDelegate = Akonadi::CollectionStatisticsDelegate.new(@collectionList) collectionDelegate.unreadCountShown = true @collectionList.itemDelegate = collectionDelegate splitter.addWidget(@collectionList) # Filter the collection to only show the emails @collectionModel = Akonadi::CollectionStatisticsModel.new(self) @collectionProxyModel =

Akonadi::CollectionFilterProxyModel.new(self) @collectionProxyModel.sourceModel = @collectionModel

@collectionProxyModel.addMimeTypeFilter("message/rfc822")

# Right part, message list + message viewer  $Q$ messageList = Qt::TreeView.new(self) @messageList.dragEnabled = true @messageList.selectionMode = Qt::AbstractItemView::ExtendedSelection connect(@messageList, SIGNAL('clicked(QModelIndex)'), SLOT('itemActivated(QModelIndex)')) rightSplitter.addWidget(@messageList)

 @collectionList.model = sortModel @messageModel = Akonadi::MessageModel.new(self) @messageProxyModel =

Akonadi::MessageThreaderProxyModel.new(self) @messageProxyModel.sourceModel = @messageModel @messageList.model = @messageProxyModel